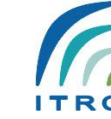

بومی

# **پیوست :1 اسکریپت های الزم برای نصب و راه اندازی سرویس ایمیل**

### 1. ldap

#

# LDAP Defaults

#

# See ldap.conf(5) for details

# This file should be world readable but not world writable.

#BASE dc=example,dc=com

#URI ldap://ldap.example.com ldap://ldap-master.example.com:666

#SIZELIMIT 12 #TIMELIMIT 15

#DEREF never

BASE dc=elenoon,dc=ir URI ldap://127.0.0.1:389/ ldapi:/// TLS\_REQCERT never SIZELIMIT 0 TIMELIMIT 0 DEREF never

## 2. slapd

#

بومی

# See slapd.conf(5) for details on configuration options.

# This file should NOT be world readable.

#

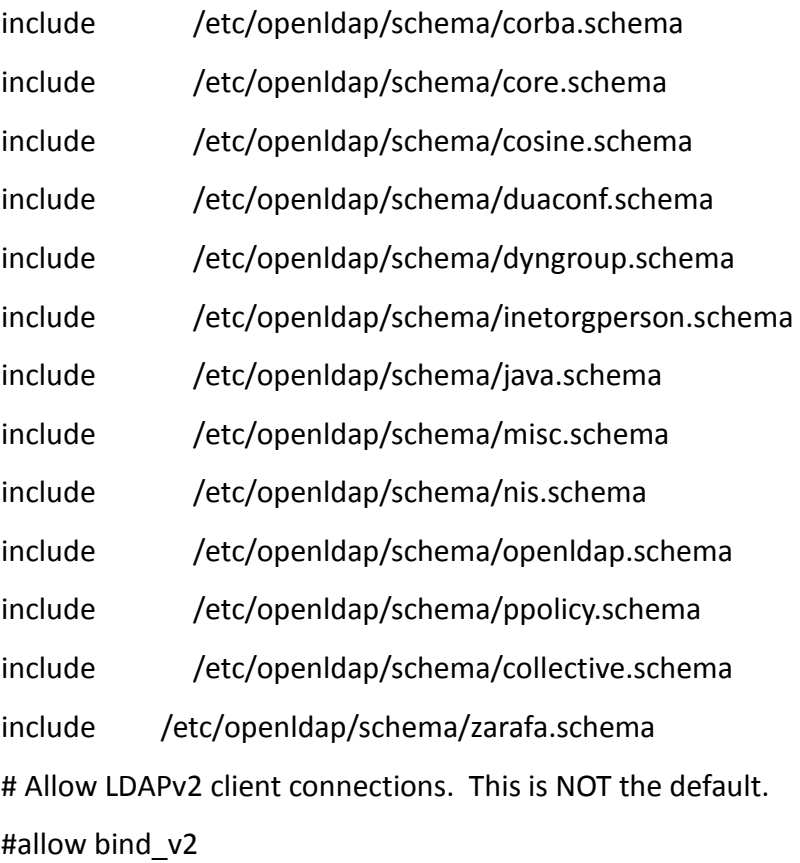

# Do not enable referrals until AFTER you have a working directory

# service AND an understanding of referrals.

#referral ldap://root.openldap.org

pidfile /var/run/openldap/slapd.pid argsfile/var/run/openldap/slapd.args

#### #loglevel -1

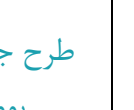

بومی

#logfile /var/log/slapd/slapd.log

- #
- # Load dynamic backend modules
- # modulepath is architecture dependent value (32/64-bit system)
- # back\_sql.la overlay requires openldap-server-sql package
- # dyngroup.la and dynlist.la cannot be used at the same time

# modulepath /usr/lib/openldap # modulepath /usr/lib64/openldap

# moduleload accesslog.la

- # moduleload auditlog.la
- # moduleload back\_sql.la
- # moduleload chain.la
- # moduleload collect.la
- # moduleload constraint.la
- # moduleload dds.la
- # moduleload deref.la
- # moduleload dyngroup.la
- # moduleload dynlist.la
- # moduleload memberof.la
- # moduleload pbind.la
- # moduleload pcache.la
- # moduleload ppolicy.la
- # moduleload refint.la
- # moduleload retcode.la
- # moduleload rwm.la
- # moduleload seqmod.la

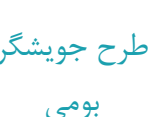

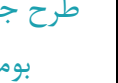

# moduleload smbk5pwd.la # moduleload sssvlv.la moduleload syncprov.la # moduleload translucent.la moduleload unique.la # moduleload valsort.la

# The next three lines allow use of TLS for encrypting connections using a

# dummy test certificate which you can generate by running

# /usr/libexec/openldap/generate-server-cert.sh. Your client software may balk

# at self-signed certificates, however.

#TLSCACertificatePath /etc/openldap/certs

#TLSCertificateFile "\"OpenLDAP Server\""

#TLSCertificateKeyFile /etc/openldap/certs/password

# Sample security restrictions

- # Require integrity protection (prevent hijacking)
- # Require 112-bit (3DES or better) encryption for updates
- # Require 63-bit encryption for simple bind

# security ssf=1 update\_ssf=112 simple\_bind=64

# Sample access control policy:

- # Root DSE: allow anyone to read it
- # Subschema (sub)entry DSE: allow anyone to read it
- # Other DSEs:
- # Allow self write access
- # Allow authenticated users read access
- # Allow anonymous users to authenticate
- # Directives needed to implement policy:

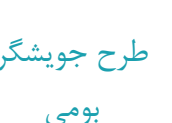

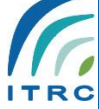

# access to dn.base="" by \* read # access to dn.base="cn=Subschema" by \* read # access to \* # by self write # by users read # by anonymous auth # # if no access controls are present, the default policy # allows anyone and everyone to read anything but restricts # updates to rootdn. (e.g., "access to \* by \* read") # # rootdn can always read and write EVERYTHING! # enable on-the-fly configuration (cn=config) database config access to \* by dn.exact="gidNumber=0+uidNumber=0,cn=peercred,cn=external,cn=auth" manage by \* none # enable server status monitoring (cn=monitor) database monitor access to \* by dn.exact="gidNumber=0+uidNumber=0,cn=peercred,cn=external,cn=auth" read by dn.exact="cn=admin,dc=elenoon,dc=ir" read by \* none #######################################################################

# database definitions

هرگونه استفاده از این گزارش منوط به اخذ مجوز كتبی از پژوهشگاه ارتباطات و فناوری اطلاعات (مركز تحقیقات مخابرات ایران) میباشد #######################################################################

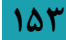

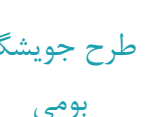

database hdb

cachesize 1000000

dncachesize 0

idlcachesize 1000000

threads 32

tool-threads 8

suffix "dc=elenoon,dc=ir"

checkpoint 1024 15

rootdn "cn=admin,dc=elenoon,dc=ir"

# Cleartext passwords, especially for the rootdn, should

# be avoided. See slappasswd(8) and slapd.conf(5) for details.

# Use of strong authentication encouraged.

# rootpw secret

# rootpw {crypt}ijFYNcSNctBYg

rootpw {SSHA}DohMqNm8pP+KMWqDKRMfqpYLbPkm/nl8

# The database directory MUST exist prior to running slapd AND

# should only be accessible by the slapd and slap tools.

# Mode 700 recommended.

directory /var/lib/ldap

#ldapmirror overlay syncprov

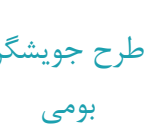

syncprov-checkpoint 100 10 syncprov-sessionlog 10

# Indices to maintain for this database index objectclass,entryCSN,entryUUID eq #index objectClass eq,pres index ou,cn,mail,surname,givenname eq,pres,sub index uidNumber,gidNumber,loginShell eq,pres index uid eq,pres index nisMapName,nisMapEntry eq,pres,sub overlay unique unique\_attributes mail #unique\_attributes zarafaAliases unique\_attributes uid # Replicas of this database #replogfile /var/lib/ldap/openldap-master-replog #replica host=ldap-1.example.com:389 starttls=critical # bindmethod=sasl saslmech=GSSAPI # authcId=host/ldap-master.example.com@EXAMPLE.COM # access to attrs=userPassword,shadowLastChange by self write by dn="uid=replicate,ou=zarafauser,dc=elenoon,dc=ir" read by anonymous auth by \* none

# Ensure read access to the base for things like

مرگونه استفاده از این گزارش منوط به اخذ مجوز كتبی از پژوهشگاه ارتباطات و فناوری اطلاعات (مركز تحقیقات مخابرات ایران) میباشد # # supportedSASLMechanisms. Without this you may

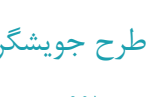

## have problems with SASL not knowing what ## mechanisms are available and the like. ## Note that this is covered by the 'access to \*' # # ACL below too but if you change that as people ## are wont to do you'll still need this if you # # want SASL (and possible other things) to work # # happily. # access to dn.base="" by \* read # !! NEW !! # #ccess to \* # dn.base="ou=people,o=suffix" # # # access to dn.subtree="ou=elenoon.ir,dc=elenoon,dc=ir" by dn="uid=zarafausernode,ou=zarafauser,dc=elenoon,dc=ir" read by \* break access to dn.subtree="ou=node2,dc=elenoon,dc=ir" by dn="uid=zarafausernode2,ou=zarafauser,dc=elenoon,dc=ir" read by \* break access to dn.subtree="ou=node3,dc=elenoon,dc=ir" by dn="uid=zarafausernode3,ou=zarafauser,dc=elenoon,dc=ir" read by \* break access to dn.subtree="dc=elenoon,dc=ir"

بومی

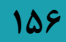

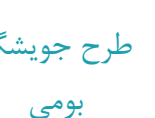

by dn="uid=postfix1,ou=postfixuser,dc=elenoon,dc=ir" read

by \* break

access to dn.subtree="dc=elenoon,dc=ir"

by dn="uid=getewayuser1,ou=getewayuser,dc=elenoon,dc=ir" read

by \* break

access to \*

by dn="uid=replicate,ou=zarafauser,dc=elenoon,dc=ir" read

by \* break

sizelimit size.soft=unlimited size.hard=unlimited timelimit time.soft=unlimited time.hard=unlimited

#### # !! NEW !! #

#### #

## The admin dn has full write access, everyone else ## can read everything.

access to attrs=email

by \* read

#### #access to

attrs=userPassword,sambaLMPassword,sambaPwdLastSet,sambaNTPassword,shadowLastChange,

#### sambaPwdMustChange

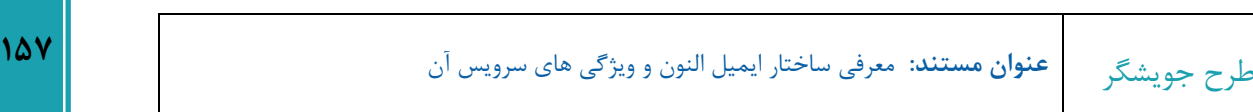

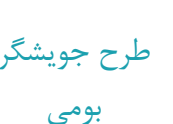

- # by self write
- # by anonymous auth
- # by \* none

access to \*

by \* read

access to \*

by dn="cn=admin,dc=elenoon,dc=ir" write

by self read

by \* none

## 3. zarafa.schema

attributetype ( 1.3.6.1.4.1.26278.1.1.1.1 NAME 'zarafaQuotaOverride' DESC 'ZARAFA: Override child quota' EQUALITY integerMatch SYNTAX 1.3.6.1.4.1.1466.115.121.1.27 SINGLE-VALUE )

attributetype ( 1.3.6.1.4.1.26278.1.1.1.2 NAME 'zarafaQuotaWarn' DESC 'ZARAFA: Warning quota size in MB' EQUALITY integerMatch SYNTAX 1.3.6.1.4.1.1466.115.121.1.27 SINGLE-VALUE )

attributetype ( 1.3.6.1.4.1.26278.1.1.1.3

NAME 'zarafaQuotaSoft'

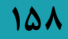

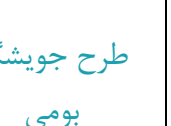

DESC 'ZARAFA: Soft quota size in MB'

EQUALITY integerMatch

SYNTAX 1.3.6.1.4.1.1466.115.121.1.27 SINGLE-VALUE )

attributetype ( 1.3.6.1.4.1.26278.1.1.1.4

NAME 'zarafaQuotaHard' DESC 'ZARAFA: Hard quota size in MB' EQUALITY integerMatch SYNTAX 1.3.6.1.4.1.1466.115.121.1.27 SINGLE-VALUE )

attributetype ( 1.3.6.1.4.1.26278.1.1.1.5

NAME 'zarafaUserDefaultQuotaOverride' DESC 'ZARAFA: Override User default quota for children' EQUALITY integerMatch SYNTAX 1.3.6.1.4.1.1466.115.121.1.27 SINGLE-VALUE )

attributetype ( 1.3.6.1.4.1.26278.1.1.1.6

NAME 'zarafaUserDefaultQuotaWarn' DESC 'ZARAFA: User default warning quota size in MB' EQUALITY integerMatch SYNTAX 1.3.6.1.4.1.1466.115.121.1.27 SINGLE-VALUE )

attributetype ( 1.3.6.1.4.1.26278.1.1.1.7

NAME 'zarafaUserDefaultQuotaSoft' DESC 'ZARAFA: User default soft quota size in MB' EQUALITY integerMatch SYNTAX 1.3.6.1.4.1.1466.115.121.1.27 SINGLE-VALUE )

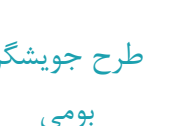

#### attributetype ( 1.3.6.1.4.1.26278.1.1.1.8

NAME 'zarafaUserDefaultQuotaHard' DESC 'ZARAFA: User default hard quota size in MB' EQUALITY integerMatch SYNTAX 1.3.6.1.4.1.1466.115.121.1.27 SINGLE-VALUE )

attributetype ( 1.3.6.1.4.1.26278.1.1.1.9

NAME 'elenoonscore'

DESC 'score elenoon user'

EQUALITY integerMatch

SYNTAX 1.3.6.1.4.1.1466.115.121.1.27 SINGLE-VALUE )

#### attributetype ( 1.3.6.1.4.1.26278.1.1.1.10

 NAME 'elenooninvitecountscore' DESC 'limit elenoon invite count score user' EQUALITY integerMatch SYNTAX 1.3.6.1.4.1.1466.115.121.1.27 SINGLE-VALUE )

attributetype ( 1.3.6.1.4.1.26278.1.1.2.1 NAME 'zarafaAdmin'

> DESC 'ZARAFA: Administrator of zarafa' EQUALITY integerMatch

SYNTAX 1.3.6.1.4.1.1466.115.121.1.27 SINGLE-VALUE )

attributetype ( 1.3.6.1.4.1.26278.1.1.2.2

NAME 'zarafaSharedStoreOnly'

DESC 'ZARAFA: is store a shared store'

طرح جویشگر **<sup>811</sup> عنوان مستند:** معرفی ساختار ایمیل النون و ویژگی های سرویس آن

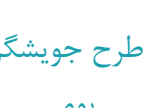

**كد مستند: 1.0v-01-TCH14-P-SE وضعيت مستند: نسخه اول**

بومی

EQUALITY integerMatch

SYNTAX 1.3.6.1.4.1.1466.115.121.1.27 SINGLE-VALUE )

attributetype ( 1.3.6.1.4.1.26278.1.1.2.3

NAME 'zarafaAccount'

DESC 'ZARAFA: entry is a part of zarafa'

EQUALITY integerMatch

SYNTAX 1.3.6.1.4.1.1466.115.121.1.27 SINGLE-VALUE )

attributetype ( 1.3.6.1.4.1.26278.1.1.2.4

NAME 'zarafaSendAsPrivilege' DESC 'ZARAFA: Users may directly send email as this user' EQUALITY caseIgnoreMatch SUBSTR caseIgnoreSubstringsMatch SYNTAX 1.3.6.1.4.1.1466.115.121.1.15 )

attributetype ( 1.3.6.1.4.1.26278.1.1.2.5

NAME 'zarafaMrAccept' DESC 'ZARAFA: user should auto-accept meeting requests' EQUALITY integerMatch SYNTAX 1.3.6.1.4.1.1466.115.121.1.27 SINGLE-VALUE )

attributetype ( 1.3.6.1.4.1.26278.1.1.2.6

NAME 'zarafaMrDeclineConflict' DESC 'ZARAFA: user should automatically decline conflicting meeting requests' EQUALITY integerMatch SYNTAX 1.3.6.1.4.1.1466.115.121.1.27 SINGLE-VALUE )

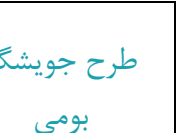

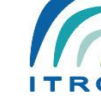

#### attributetype ( 1.3.6.1.4.1.26278.1.1.2.7

NAME 'zarafaMrDeclineRecurring' DESC 'ZARAFA: user should automatically decline recurring meeting requests' EQUALITY integerMatch SYNTAX 1.3.6.1.4.1.1466.115.121.1.27 SINGLE-VALUE )

attributetype ( 1.3.6.1.4.1.26278.1.1.2.8

NAME 'zarafaId' DESC 'ZARAFA: Generic unique ID' EQUALITY octetStringMatch SYNTAX 1.3.6.1.4.1.1466.115.121.1.40 SINGLE-VALUE )

#### attributetype ( 1.3.6.1.4.1.26278.1.1.2.9

NAME 'zarafaResourceType' DESC 'ZARAFA: for shared stores, resource is type Room or Equipment' EQUALITY caseIgnoreMatch SUBSTR caseIgnoreSubstringsMatch SYNTAX 1.3.6.1.4.1.1466.115.121.1.15 SINGLE-VALUE )

attributetype ( 1.3.6.1.4.1.26278.1.1.2.10

NAME 'zarafaResourceCapacity' DESC 'ZARAFA: number of rooms or equipment available' EQUALITY integerMatch SYNTAX 1.3.6.1.4.1.1466.115.121.1.27 SINGLE-VALUE )

attributetype ( 1.3.6.1.4.1.26278.1.1.2.11

NAME 'zarafaHidden'

DESC 'ZARAFA: This object should be hidden from address book'

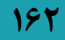

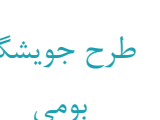

EQUALITY integerMatch

SYNTAX 1.3.6.1.4.1.1466.115.121.1.27 SINGLE-VALUE )

attributetype ( 1.3.6.1.4.1.26278.1.1.2.13

NAME 'zarafaEnabledFeatures' DESC 'ZARAFA: This user has these features explicitly enabled' EQUALITY caseIgnoreMatch

SYNTAX 1.3.6.1.4.1.1466.115.121.1.44 )

attributetype ( 1.3.6.1.4.1.26278.1.1.2.14

NAME 'zarafaDisabledFeatures' DESC 'ZARAFA: This user has these features explicitly disabled' EQUALITY caseIgnoreMatch SYNTAX 1.3.6.1.4.1.1466.115.121.1.44 )

attributetype ( 1.3.6.1.4.1.26278.1.1.3.1

NAME 'zarafaAliases' DESC 'ZARAFA: All other email addresses for this user' EQUALITY caseIgnoreMatch SUBSTR caseIgnoreSubstringsMatch SYNTAX 1.3.6.1.4.1.1466.115.121.1.15 )

attributetype ( 1.3.6.1.4.1.26278.1.1.3.2

 NAME 'elenoonmobileid' DESC 'ZARAFA: All other email addresses for this user' EQUALITY caseIgnoreMatch SUBSTR caseIgnoreSubstringsMatch SYNTAX 1.3.6.1.4.1.1466.115.121.1.15 )

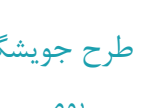

بومی

attributetype ( 1.3.6.1.4.1.26278.1.1.3.3

NAME 'elenooncreationtime'

DESC 'time of create user elenoon'

EQUALITY generalizedTimeMatch

SYNTAX 1.3.6.1.4.1.1466.115.121.1.24 SINGLE-VALUE )

attributetype ( 1.3.6.1.4.1.26278.1.1.3.4 NAME 'elenoonemailcreator' DESC 'which is create user elenoon' EQUALITY caseIgnoreMatch SUBSTR caseIgnoreSubstringsMatch SYNTAX 1.3.6.1.4.1.1466.115.121.1.15 )

attributetype ( 1.3.6.1.4.1.26278.1.1.3.5 NAME 'elenoonconfirmtime' DESC 'time of create user elenoon' EQUALITY generalizedTimeMatch SYNTAX 1.3.6.1.4.1.1466.115.121.1.24 SINGLE-VALUE )

attributetype ( 1.3.6.1.4.1.26278.1.1.3.6

NAME 'elenooninviter'

DESC 'which is create user elenoon wiht invite'

EQUALITY caseIgnoreMatch

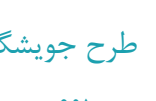

بومی

 SUBSTR caseIgnoreSubstringsMatch SYNTAX 1.3.6.1.4.1.1466.115.121.1.15 )

attributetype ( 1.3.6.1.4.1.26278.1.1.3.7 NAME 'elenooninvitetime' DESC 'time of invite user elenoon' EQUALITY generalizedTimeMatch SYNTAX 1.3.6.1.4.1.1466.115.121.1.24)

attributetype ( 1.3.6.1.4.1.26278.1.1.4.1

NAME 'zarafaUserServer' DESC 'ZARAFA: Home server for the user' EQUALITY caseIgnoreMatch SUBSTR caseIgnoreSubstringsMatch SYNTAX 1.3.6.1.4.1.1466.115.121.1.15 SINGLE-VALUE )

attributetype ( 1.3.6.1.4.1.26278.1.1.6.1

NAME 'zarafaUserArchiveServers' DESC 'ZARAFA: List of server names that contain an archive store for the user' EQUALITY caseIgnoreMatch SUBSTR caseIgnoreSubstringsMatch SYNTAX 1.3.6.1.4.1.1466.115.121.1.15 )

attributetype ( 1.3.6.1.4.1.26278.1.1.6.2

NAME 'zarafaUserArchiveCouplings'

DESC 'ZARAFA: List of username:foldername pairs that specify many-to-one archive locations'

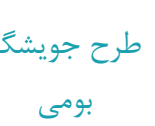

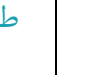

EQUALITY caseIgnoreMatch

SUBSTR caseIgnoreSubstringsMatch SYNTAX 1.3.6.1.4.1.1466.115.121.1.15 )

objectclass ( 1.3.6.1.4.1.26278.1.1.0.0

NAME 'zarafa-user'

DESC 'Zarafa: an user of Zarafa'

SUP top AUXILIARY

MUST ( cn )

MAY (

zarafaQuotaOverride \$ zarafaQuotaWarn \$ zarafaQuotaSoft \$ zarafaSendAsPrivilege

 $\zeta$ 

zarafaQuotaHard \$ zarafaAdmin \$ zarafaSharedStoreOnly \$ zarafaResourceType \$ zarafaResourceCapacity \$ zarafaAccount \$ zarafaHidden \$ zarafaAliases \$ zarafaUserServer \$ zarafaEnabledFeatures \$ zarafaDisabledFeatures \$ zarafaUserArchiveServers \$ zarafaUserArchiveCouplings \$ uidNumber \$ elenoonmobileid \$ elenooncreationtime \$ elenoonemailcreator \$

elenoonconfirmtime \$ elenoonscore \$ elenooninvitecountscore \$ elenooninviter \$ elenooninvitetime

)

)

objectclass ( 1.3.6.1.4.1.26278.1.6.0.0

NAME 'zarafa-contact'

DESC 'Zarafa: a contact of Zarafa'

SUP top AUXILIARY

MUST ( cn \$ uidNumber )

MAY (

zarafaSendAsPrivilege \$ zarafaHidden \$ zarafaAliases \$ zarafaAccount

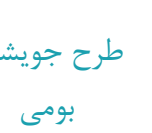

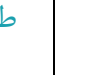

```
)
```
)

```
objectclass ( 1.3.6.1.4.1.26278.1.8.0.0
```
NAME 'elenoon-user'

DESC 'Zarafa: an user of Zarafa'

SUP top

**STRUCTURAL** 

MUST ( elenoonmobileid )

MAY (

zarafaQuotaOverride \$ zarafaQuotaWarn \$ zarafaQuotaSoft \$ zarafaSendAsPrivilege \$ zarafaQuotaHard \$ zarafaAdmin \$ zarafaSharedStoreOnly \$ zarafaResourceType \$ zarafaResourceCapacity \$ zarafaAccount \$ zarafaHidden \$ zarafaAliases \$ zarafaUserServer \$ zarafaEnabledFeatures \$ zarafaDisabledFeatures \$ zarafaUserArchiveServers \$ zarafaUserArchiveCouplings \$ uidNumber \$ uid )

)

```
attributetype ( 1.3.6.1.4.1.26278.1.2.2.1
```
NAME 'zarafaSecurityGroup' DESC 'ZARAFA: group has security possibilities' EQUALITY integerMatch SYNTAX 1.3.6.1.4.1.1466.115.121.1.27 SINGLE-VALUE )

objectclass ( 1.3.6.1.4.1.26278.1.2.0.0

NAME 'zarafa-group'

```
طرح جویشگر 811
عنوان مستند: معرفی ساختار ایمیل النون و ویژگی های سرویس آن
                                                                                 بومی
                  كد مستند: 1.0v-01-TCH14-P-SE وضعيت مستند: نسخه اول
           DESC 'Zarafa: a group of Zarafa'
           SUP top AUXILIARY
           MUST ( cn )
           MAY (
                  zarafaAccount $ zarafaHidden $ mail $ zarafaAliases $ zarafaSecurityGroup $
    zarafaSendAsPrivilege $
                  gidNumber
                  \lambda)
    attributetype ( 1.3.6.1.4.1.26278.1.3.2.4
           NAME 'zarafaViewPrivilege'
           DESC 'ZARAFA: Companies with view privileges over selected company'
           EQUALITY caseIgnoreMatch
           SUBSTR caseIgnoreSubstringsMatch
           SYNTAX 1.3.6.1.4.1.1466.115.121.1.15
           )
    attributetype ( 1.3.6.1.4.1.26278.1.3.2.5
           NAME 'zarafaAdminPrivilege'
           DESC 'ZARAFA: Users from different companies which are administrator over selected 
    company'
           EQUALITY caseIgnoreMatch
           SUBSTR caseIgnoreSubstringsMatch
           SYNTAX 1.3.6.1.4.1.1466.115.121.1.15
           \lambda
```
attributetype ( 1.3.6.1.4.1.26278.1.3.2.6

NAME 'zarafaSystemAdmin'

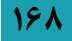

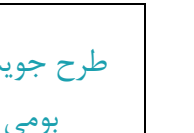

DESC 'ZARAFA: The user who is the system administrator for this company'

EQUALITY caseIgnoreMatch

SUBSTR caseIgnoreSubstringsMatch

SYNTAX 1.3.6.1.4.1.1466.115.121.1.15 SINGLE-VALUE

)

attributetype (1.3.6.1.4.1.26278.1.3.1.5

NAME 'zarafaQuotaUserWarningRecipients'

DESC 'ZARAFA: Users who will recieve a notification email when a user exceeds his quota'

EQUALITY caseIgnoreMatch

SUBSTR caseIgnoreSubstringsMatch

SYNTAX 1.3.6.1.4.1.1466.115.121.1.15

)

attributetype (1.3.6.1.4.1.26278.1.3.1.6

NAME 'zarafaQuotaCompanyWarningRecipients'

DESC 'ZARAFA: Users who will recieve a notification email when a company exceeds its

#### quota'

EQUALITY caseIgnoreMatch SUBSTR caseIgnoreSubstringsMatch SYNTAX 1.3.6.1.4.1.1466.115.121.1.15  $\lambda$ 

attributetype ( 1.3.6.1.4.1.26278.1.3.4.1

NAME 'zarafaCompanyServer'

DESC 'ZARAFA: Home server for the public folders for a company'

EQUALITY caseIgnoreMatch

SUBSTR caseIgnoreSubstringsMatch

SYNTAX 1.3.6.1.4.1.1466.115.121.1.15 SINGLE-VALUE )

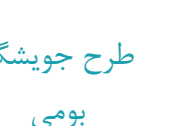

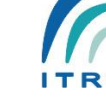

objectclass ( 1.3.6.1.4.1.26278.1.3.0.0 NAME 'zarafa-company' DESC 'ZARAFA: a company of Zarafa' SUP top AUXILIARY MUST ( ou ) MAY ( zarafaAccount \$ zarafaHidden \$ zarafaViewPrivilege \$ zarafaAdminPrivilege \$ zarafaSystemAdmin \$ zarafaQuotaOverride \$ zarafaQuotaWarn \$ zarafaUserDefaultQuotaOverride \$ zarafaUserDefaultQuotaWarn \$ zarafaUserDefaultQuotaSoft \$ zarafaUserDefaultQuotaHard \$ zarafaQuotaUserWarningRecipients \$ zarafaQuotaCompanyWarningRecipients \$ zarafaCompanyServer ) ) attributetype (1.3.6.1.4.1.26278.1.4.4.1 NAME 'zarafaHttpPort' DESC 'ZARAFA: Port for the http connection' EQUALITY integerMatch SYNTAX 1.3.6.1.4.1.1466.115.121.1.27 SINGLE-VALUE ) attributetype (1.3.6.1.4.1.26278.1.4.4.2 NAME 'zarafaSslPort' DESC 'ZARAFA: Port for the ssl connection' EQUALITY integerMatch SYNTAX 1.3.6.1.4.1.1466.115.121.1.27 SINGLE-VALUE )

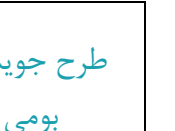

attributetype (1.3.6.1.4.1.26278.1.4.4.3

NAME 'zarafaFilePath'

DESC 'ZARAFA: The unix socket or named pipe to the server'

EQUALITY caseIgnoreMatch

SUBSTR caseIgnoreSubstringsMatch

SYNTAX 1.3.6.1.4.1.1466.115.121.1.15 SINGLE-VALUE )

attributetype (1.3.6.1.4.1.26278.1.4.4.4

NAME 'zarafaContainsPublic' DESC 'ZARAFA: This server contains the public store' EQUALITY integerMatch

SYNTAX 1.3.6.1.4.1.1466.115.121.1.27 SINGLE-VALUE )

attributetype (1.3.6.1.4.1.26278.1.4.4.6

NAME 'zarafaProxyURL' DESC 'ZARAFA: Full proxy URL for this server' EQUALITY caseIgnoreMatch SUBSTR caseIgnoreSubstringsMatch SYNTAX 1.3.6.1.4.1.1466.115.121.1.15 SINGLE-VALUE )

objectclass ( 1.3.6.1.4.1.26278.1.4.0.0 NAME 'zarafa-server'

DESC 'ZARAFA: a Zarafa server'

SUP top AUXILIARY

MUST ( cn )

MAY (

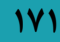

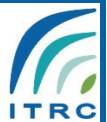

بومی

zarafaAccount \$ zarafaHidden \$ zarafaHttpPort \$ zarafaSslPort \$ zarafaFilePath \$ zarafaContainsPublic \$ zarafaProxyURL

)

)

attributetype (1.3.6.1.4.1.26278.1.5.5.1

NAME 'zarafaFilter' DESC 'ZARAFA: LDAP Filter to apply' EQUALITY caseIgnoreMatch SUBSTR caseIgnoreSubstringsMatch SYNTAX 1.3.6.1.4.1.1466.115.121.1.15 SINGLE-VALUE )

attributetype (1.3.6.1.4.1.26278.1.5.5.2

NAME 'zarafaBase' DESC 'ZARAFA: LDAP Search base to apply' EQUALITY caseIgnoreMatch SUBSTR caseIgnoreSubstringsMatch SYNTAX 1.3.6.1.4.1.1466.115.121.1.15 SINGLE-VALUE )

objectclass ( 1.3.6.1.4.1.26278.1.5.0.0

NAME 'zarafa-addresslist' DESC 'ZARAFA: a Zarafa Addresslist'

SUP top STRUCTURAL

MUST ( cn )

)

MAY (

zarafaAccount \$ zarafaHidden \$ zarafaFilter \$ zarafaBase

)

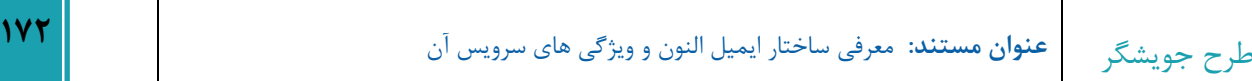

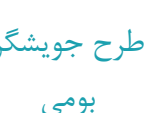

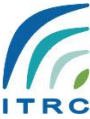

objectclass ( 1.3.6.1.4.1.26278.1.7.0.0

NAME 'zarafa-dynamicgroup'

DESC 'ZARAFA: a Zarafa dynamic group'

SUP top STRUCTURAL

MUST ( cn )

)

MAY (

zarafaAccount \$ zarafaHidden \$ mail \$ zarafaAliases \$ zarafaFilter \$ zarafaBase

)

# 4. ldaprestor

service slapd stop rm /var/lib/ldap/\* -rf rm /etc/openldap/slapd.d/\* -rf cp /usr/share/openldap-servers/DB\_CONFIG.example /var/lib/ldap/DB\_CONFIG /usr/sbin/slapadd -l backup.ldif chown -R ldap:ldap /var/lib/ldap chown -R ldap:ldap /etc/openldap/slapd.d service slapd start

# 5. backup

مرگونه استفاده از این گزارش منوط به اخذ مجوز كتبی از پژوهشگاه ارتباطات و فناوری اطلاعات (مركز تحقیقات مخابرات ایران) میباشد dn: dc=elenoon,dc=ir dc: elenoon o: elenoon.ir objectClass: dcObject objectClass: organization

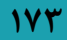

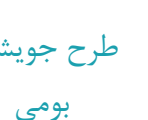

objectClass: top

structuralObjectClass: organization

dn: cn=admin,dc=elenoon,dc=ir cn: admin objectClass: simpleSecurityObject objectClass: organizationalRole objectClass: top userPassword: PASSADMIN structuralObjectClass: organizationalRole

dn: ou=elenoon.ir,dc=elenoon,dc=ir objectClass: organizationalUnit objectClass: top objectClass: zarafa-company ou: elenoon.ir zarafaHidden: 1 structuralObjectClass: organizationalUnit

dn: ou=user,dc=elenoon,dc=ir objectclass: organizationalUnit objectclass: top ou: user

# Entry 2: uid=replicate,ou=user,dc=elenoon,dc=ir dn: uid=replicate,ou=user,dc=elenoon,dc=ir objectclass: account

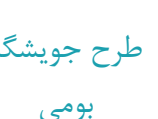

objectclass: simpleSecurityObject objectclass: top uid: replicate userpassword: PASSBIND

# Entry 3: uid=usernode,ou=user,dc=elenoon,dc=ir dn: uid=usernode,ou=user,dc=elenoon,dc=ir objectclass: account objectclass: simpleSecurityObject objectclass: top uid: usernode userpassword: PASSBIND

dn: uidNumber=100001999999999997849242105122015,ou=elenoon.ir,dc=elenoon,dc=ir cn: test gidnumber: 100001 homedirectory: /home/100001999999999997849242105122015 objectclass: posixAccount objectclass: top objectclass: zarafa-user objectclass: inetOrgPerson sn: test uid: test@elenoon.ir uidnumber: 100001999999999997849242105122015 userpassword: 123 zarafaadmin: 0 zarafaenabledfeatures: imap zarafaenabledfeatures: pop3 zarafahidden: 1

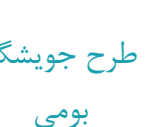

zarafaquotahard: 1900 zarafaquotaoverride: 1 zarafaquotasoft: 1800 zarafaquotawarn: 1700 zarafasharedstoreonly: 0

# 6. logrename.sh

#!/bin/bash LDAPBK=\$( date +%y%m%d-%H%M ) DELETE\_OLD\_BACKUPS=1 DEST="/var/log/slapd/" DELETE\_BACKUPS\_OLDER\_THAN\_DAYS=30 mv /var/log/slapd/slapd.log /var/log/slapd/slapd.log.\$LDAPBK if [ \$DELETE OLD BACKUPS -eq 1 ]; then find "\$DEST" -maxdepth 1 -mtime +\$DELETE\_BACKUPS\_OLDER\_THAN\_DAYS | while read DIR; do

rm -f "\$DIR"

echo -n "Deleting: \$DIR: " echo "\$NOTIFY\_MESSAGE" done fi

/sbin/service rsyslog restart

# 7. sync.sh

#!/bin/bash

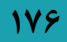

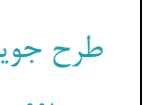

بومی

/usr/bin/zarafa-admin --sync

### 8. backuphourldap.sh

#!/bin/bash

LDAPBK=ldap-\$( date +%y%m%d-%H%M ).ldif BACKUPDIR=/home/filterbackup/ldaphour /usr/sbin/slapcat -v -b "dc=elenoon,dc=ir" -l \$BACKUPDIR/\$LDAPBK gzip -9 \$BACKUPDIR/\$LDAPBK

DELETE\_OLD\_BACKUPS=1 DEST="/home/filterbackup/ldaphour" DELETE\_BACKUPS\_OLDER\_THAN\_DAYS=1

if [ \$DELETE\_OLD\_BACKUPS -eq 1 ]; then #find "\$DEST" -maxdepth 1 -mtime +\$DELETE\_BACKUPS\_OLDER\_THAN\_DAYS -type d | \$GREP -v "^\$DEST\$" | while read DIR; do find "\$DEST" -maxdepth 1 -mtime +\$DELETE\_BACKUPS\_OLDER\_THAN\_DAYS | while read DIR; do

rm -f "\$DIR"

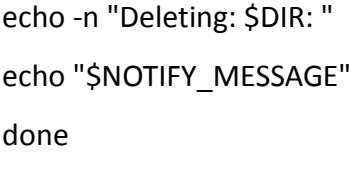

fi

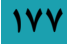

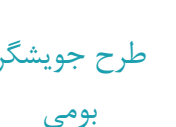

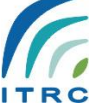

### 9. bachup.sh

THISHOST=\$(hostname -f)

BACKUPDIR=/home/filterbackup/\$THISHOST

TMP\_MSG\_FILE=/home/filterbackup/textmail.txt

SEND\_EMAIL=1

MAIL="\$(which sendmail)"

HOST="\$(hostname)"

NOW="\$(date +"%Y%m%d")"

LDAPBK=\$HOST.ldif

BACKUPHOST=backup-00001.c001.inelenoon.ir

DEST=\$BACKUPDIR/\$NOW/\$THISHOST

mkdir \$DEST -p

rsync --progress -av \$BACKUPDIR/\$NOW rsync://\$BACKUPHOST/backup/

echo "hi"

/usr/sbin/slapcat -v -b "dc=elenoon,dc=ir" -l \$DEST/\$LDAPBK

gzip -9 \$DEST/\$LDAPBK

rsync --progress -av \$BACKUPDIR/\$NOW rsync://\$BACKUPHOST/backup/

rm -rf \$BACKUPDIR

echo "finish rsync"

echo "finish "